## **Demandes**

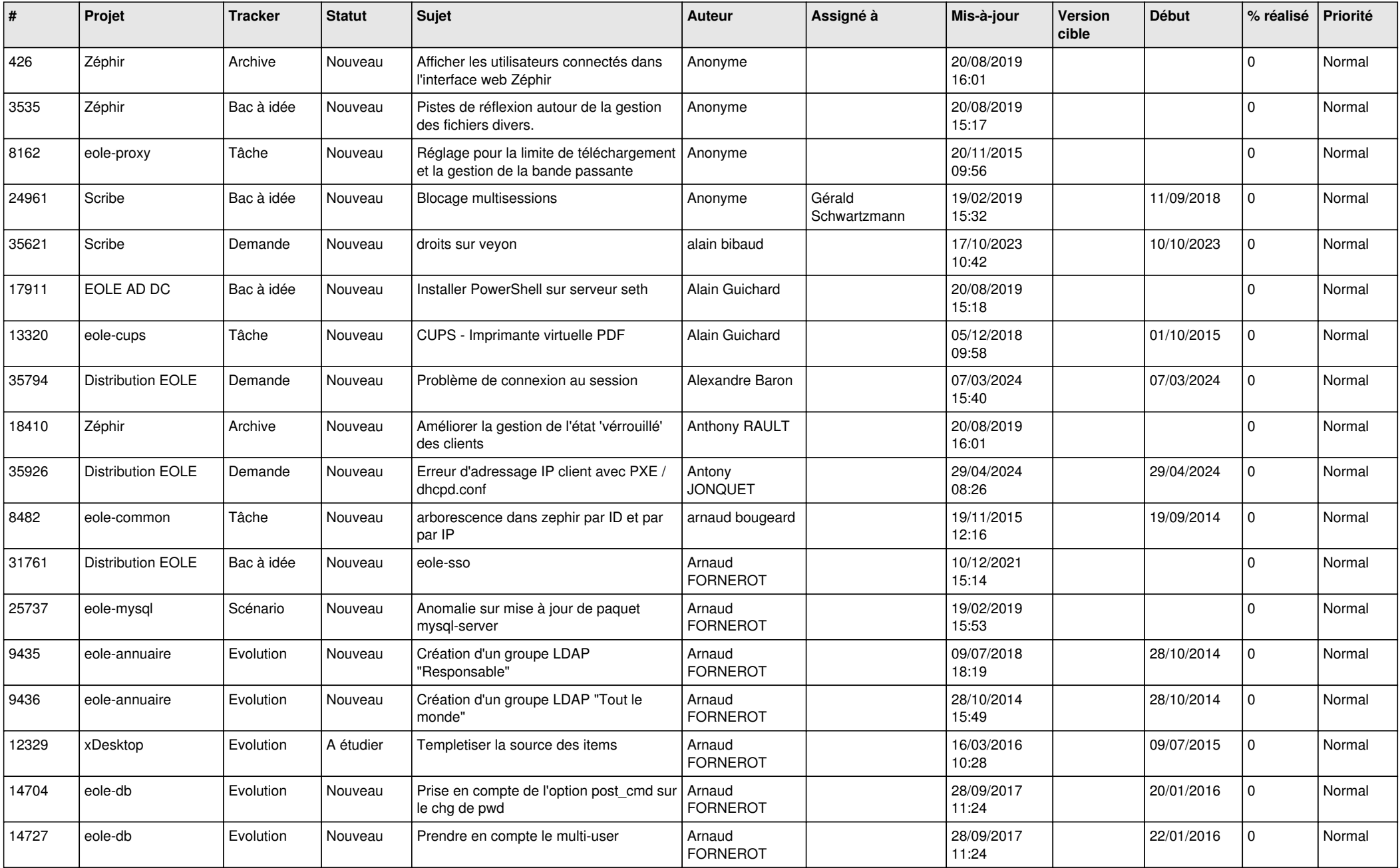

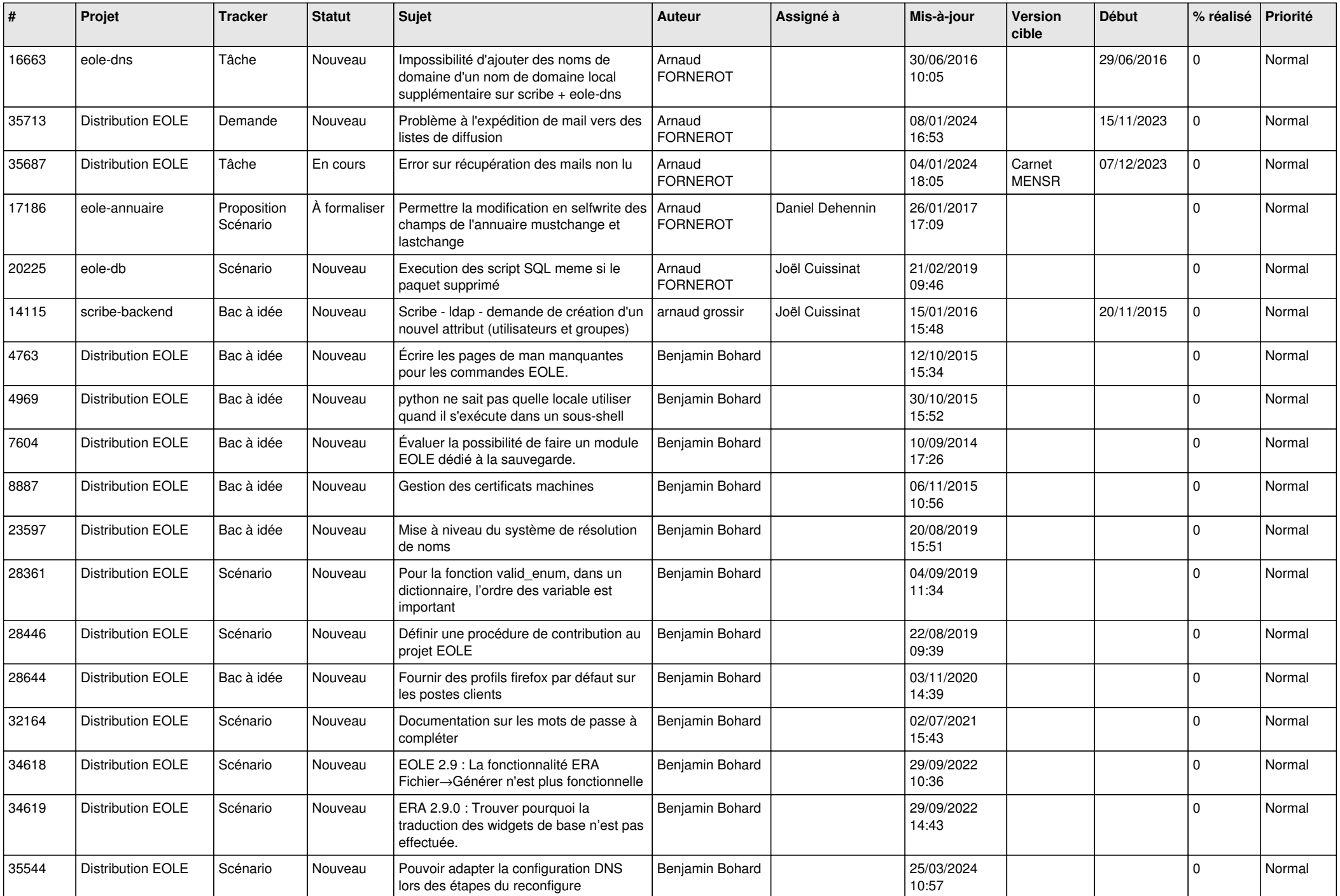

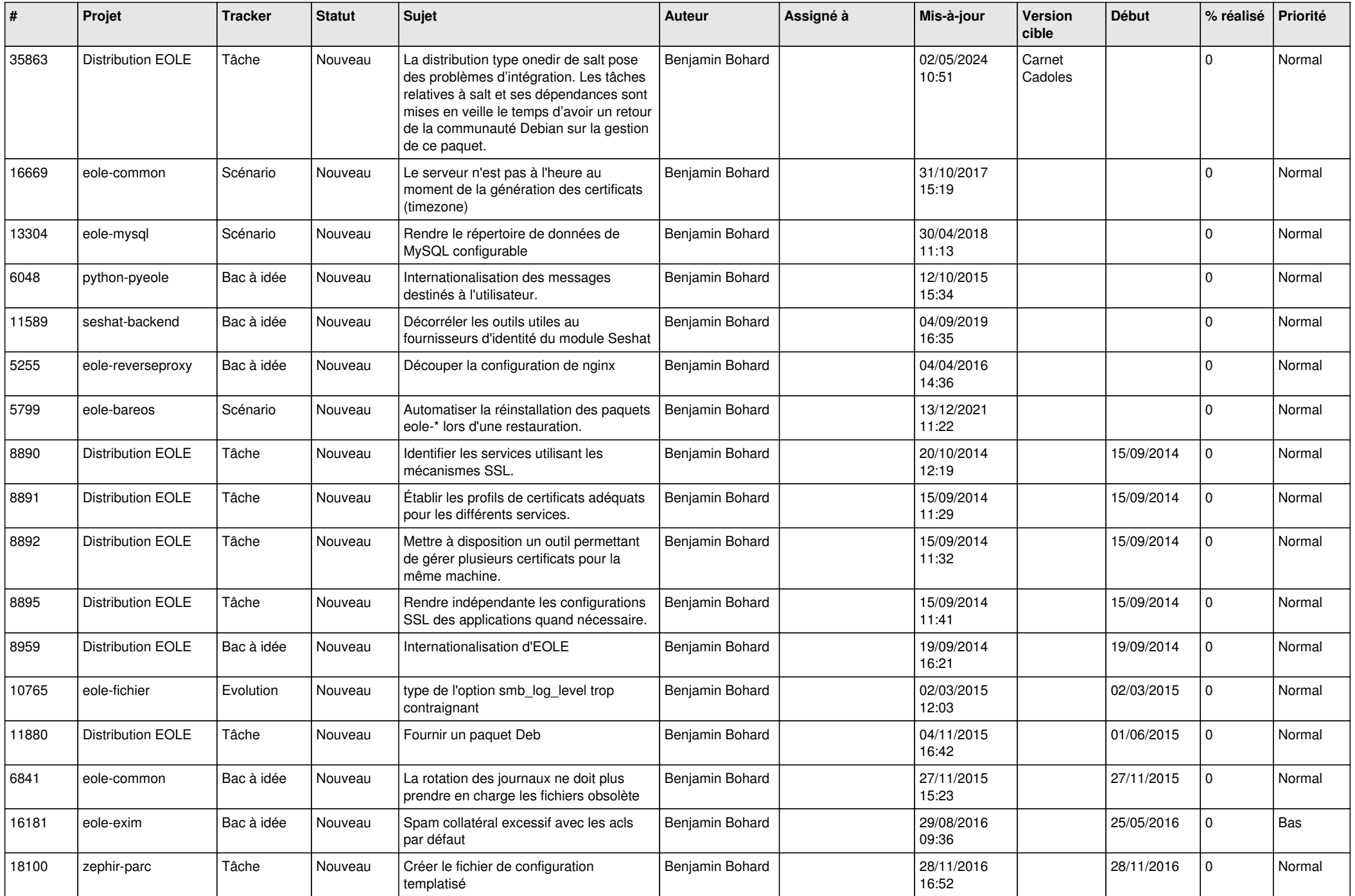

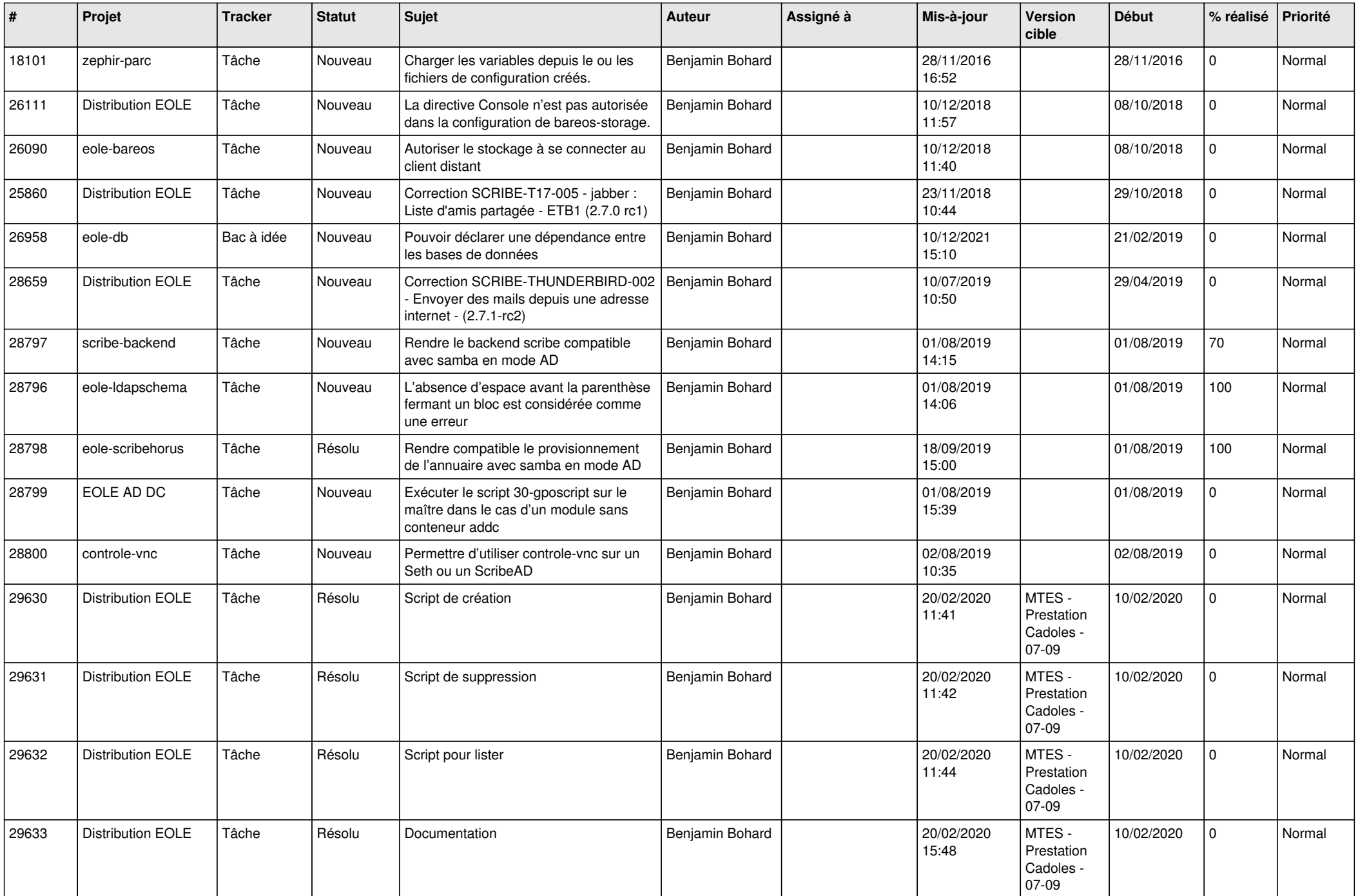

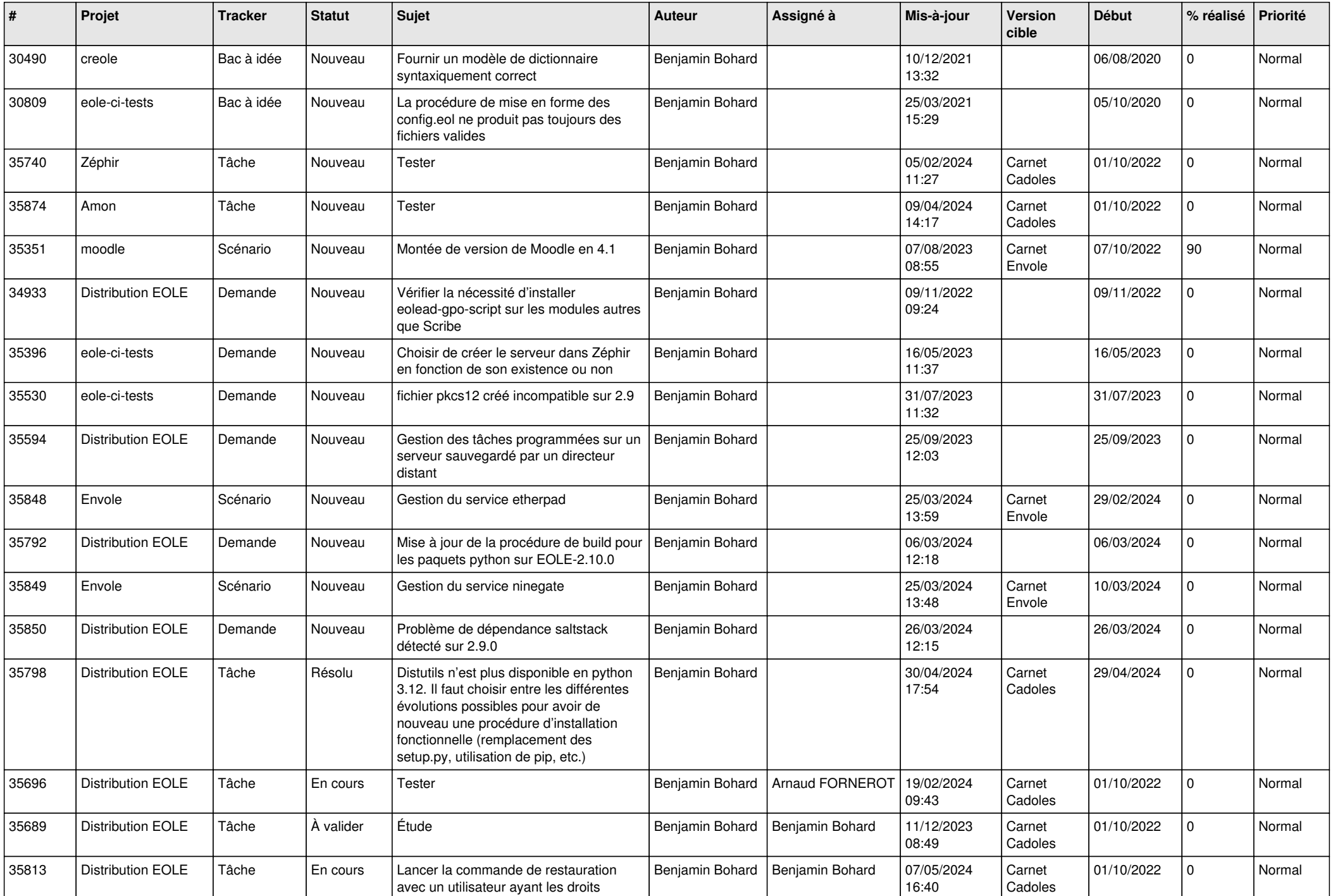

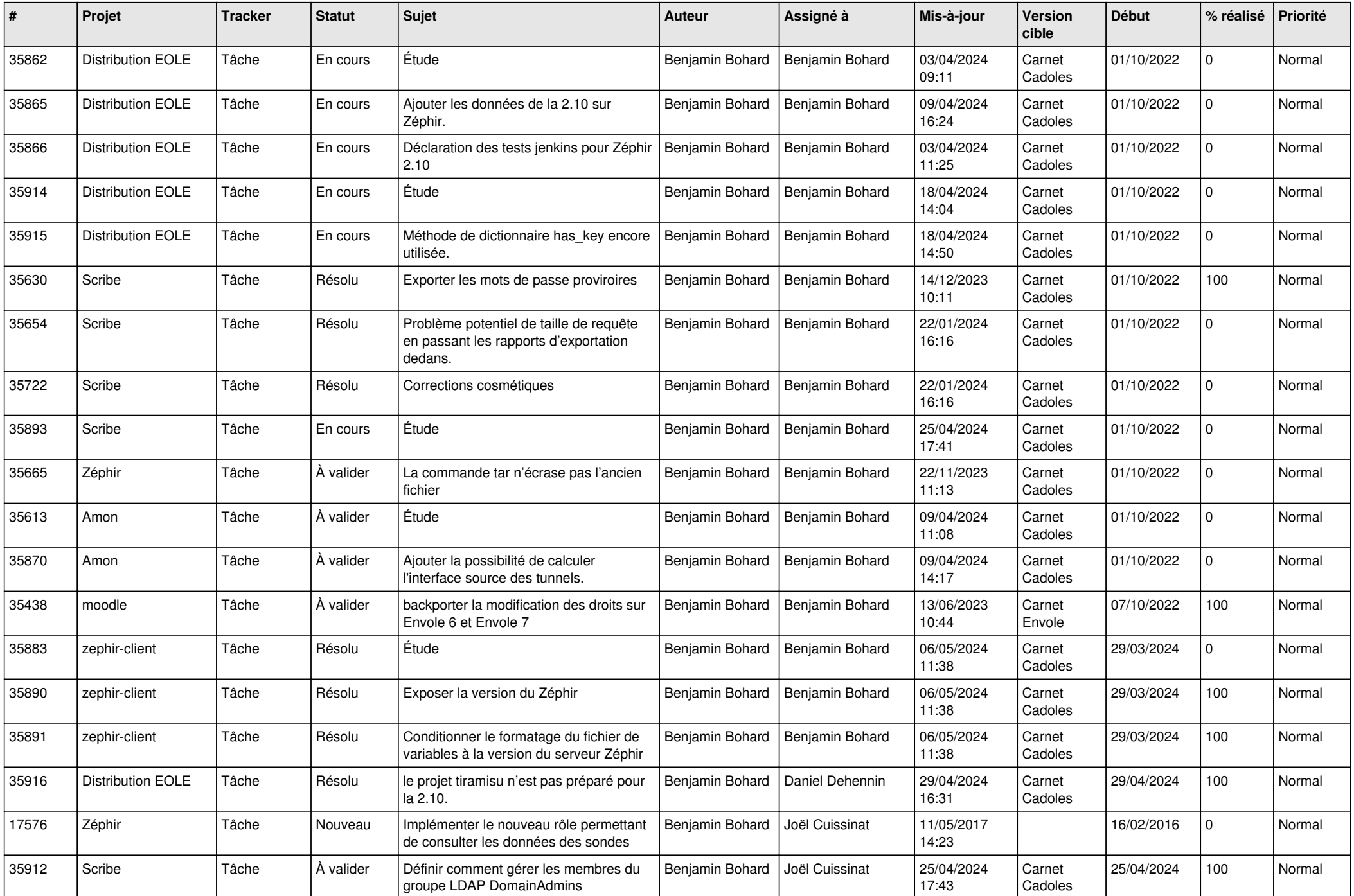

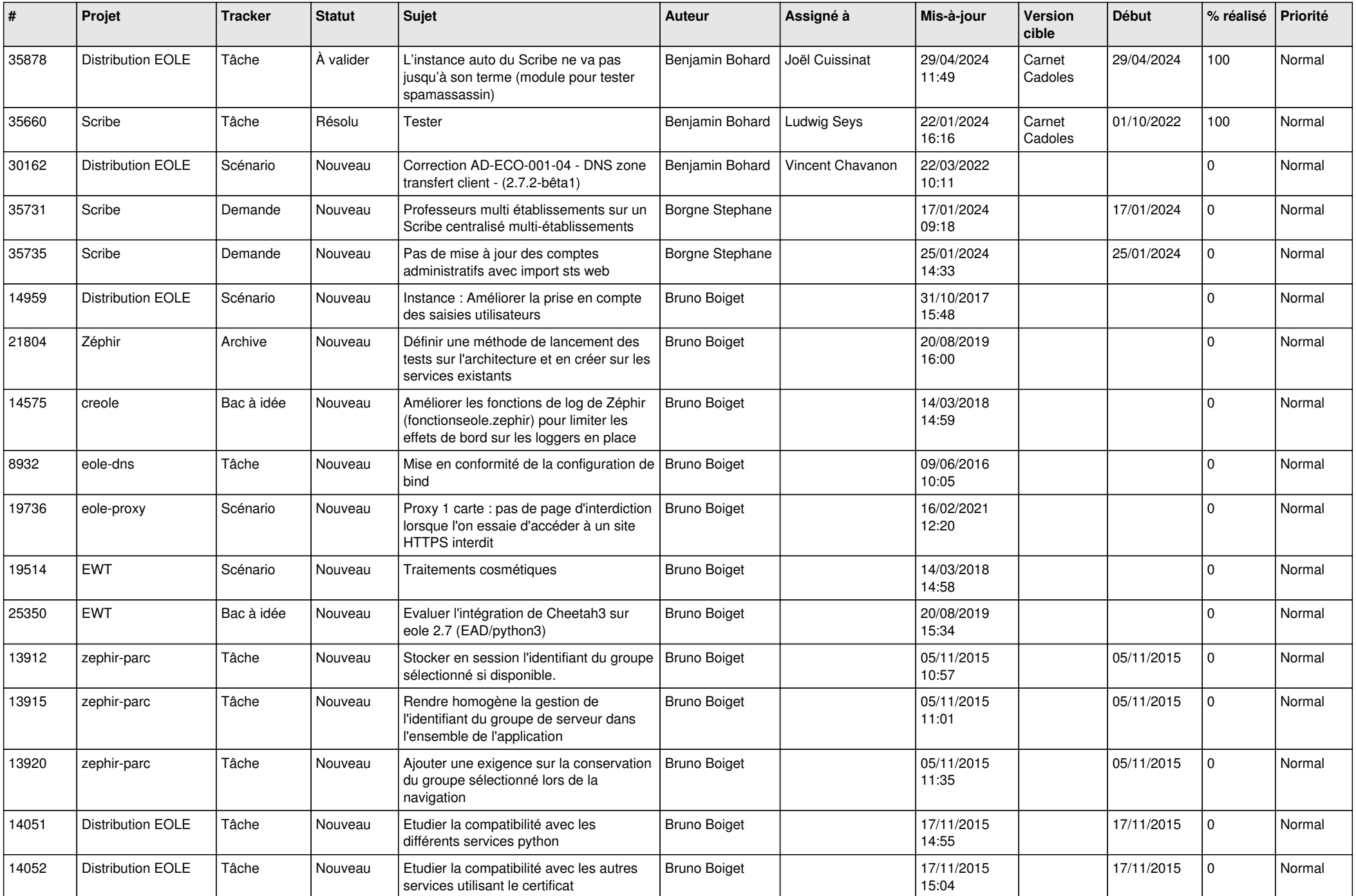

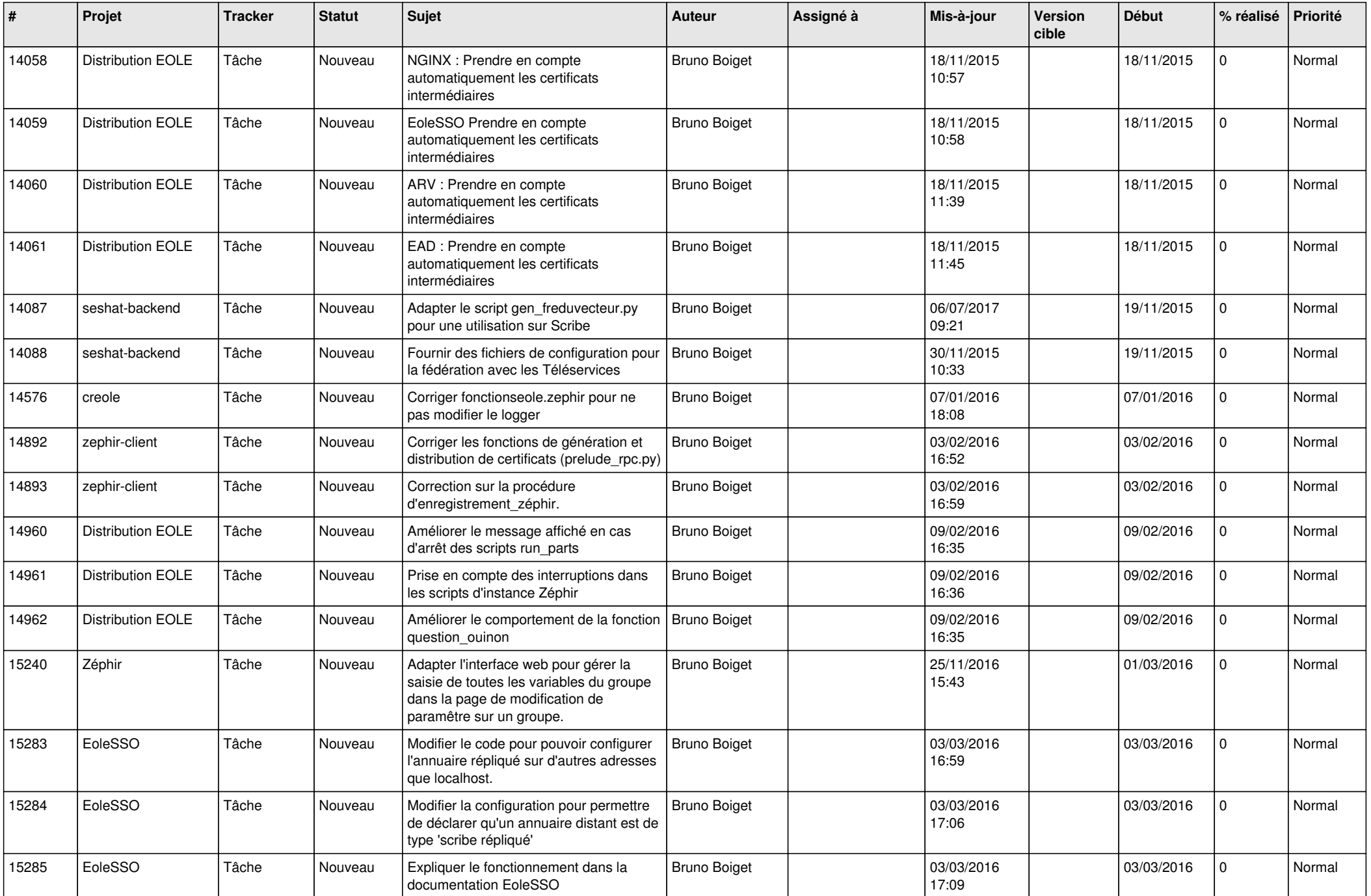

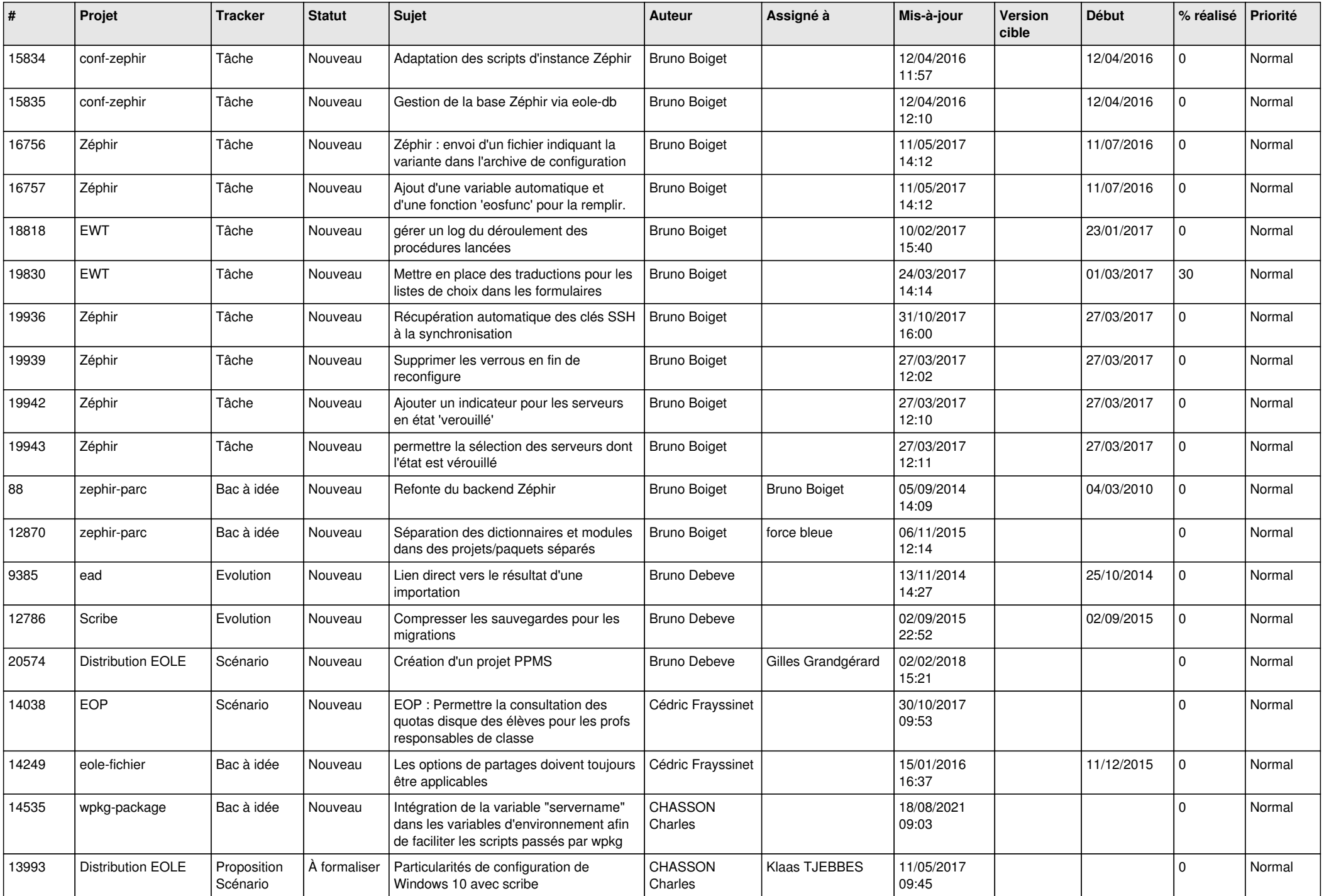

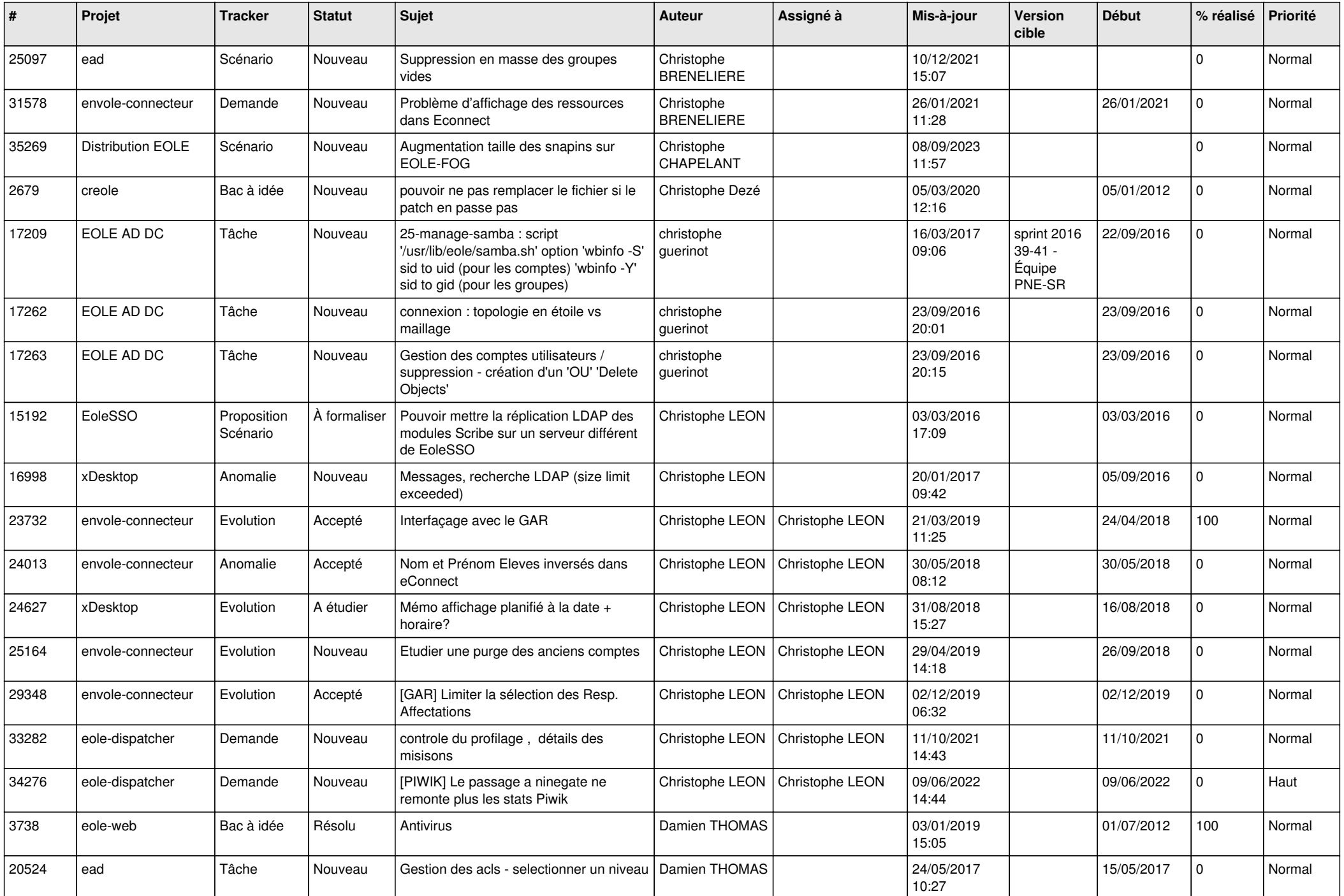

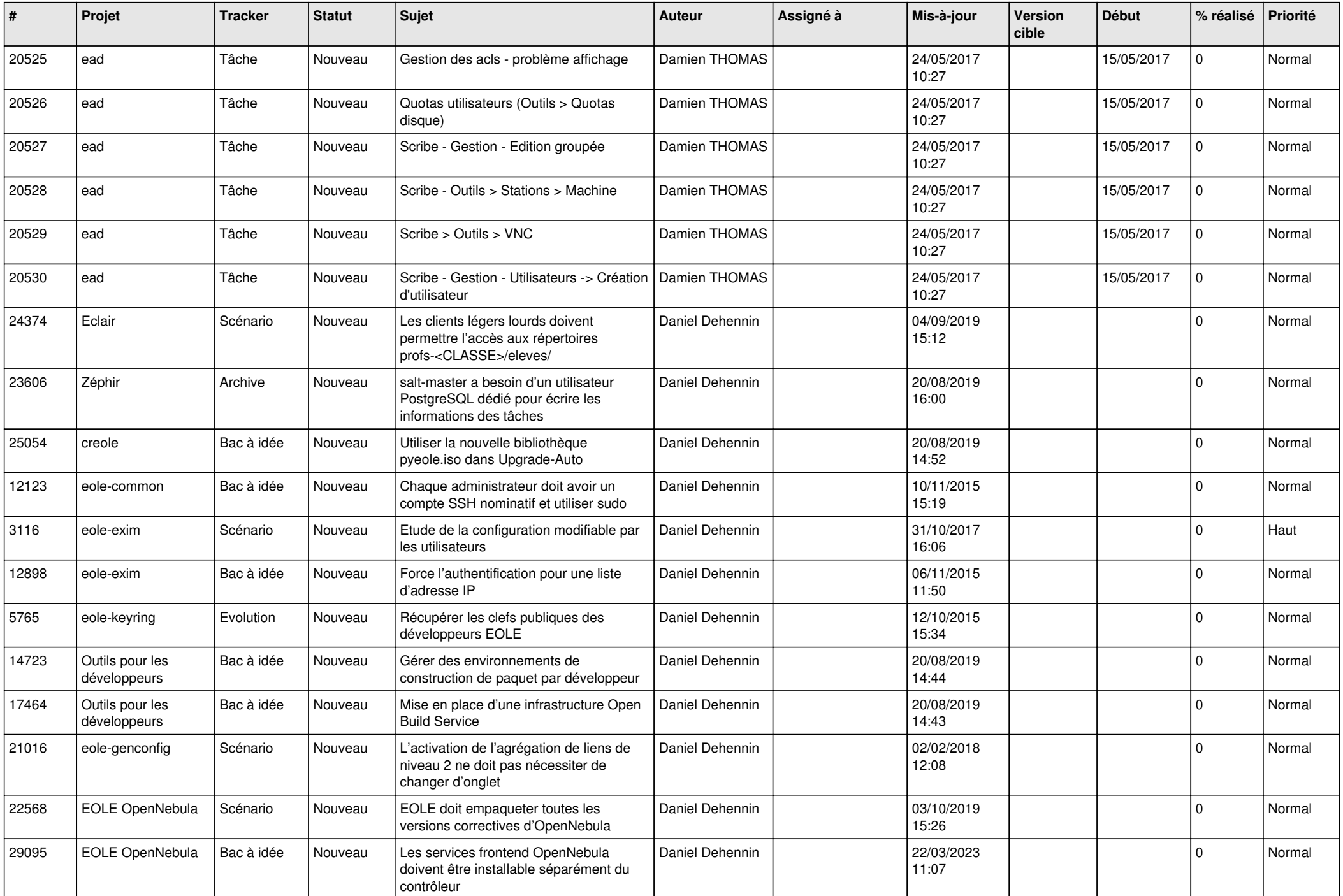

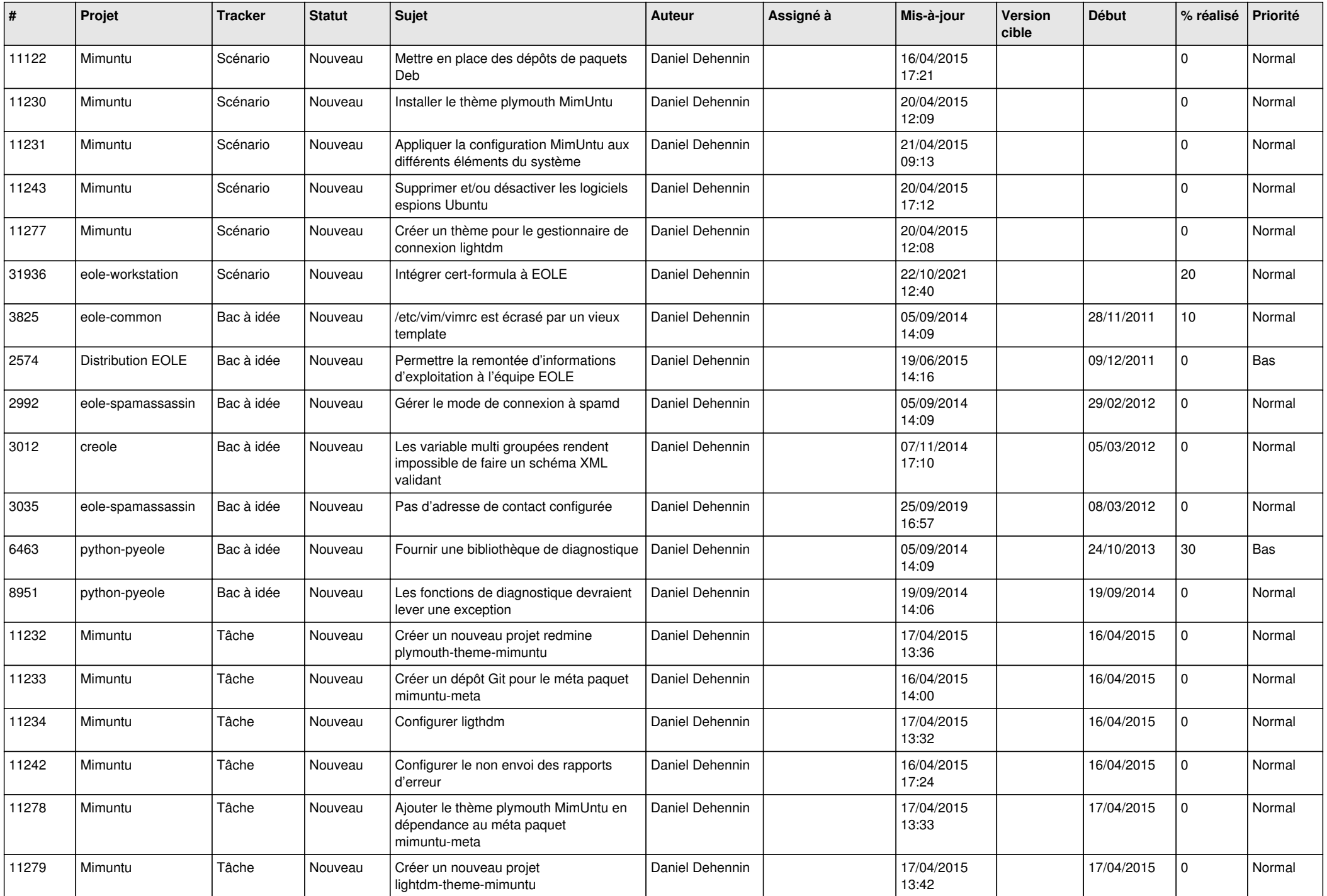

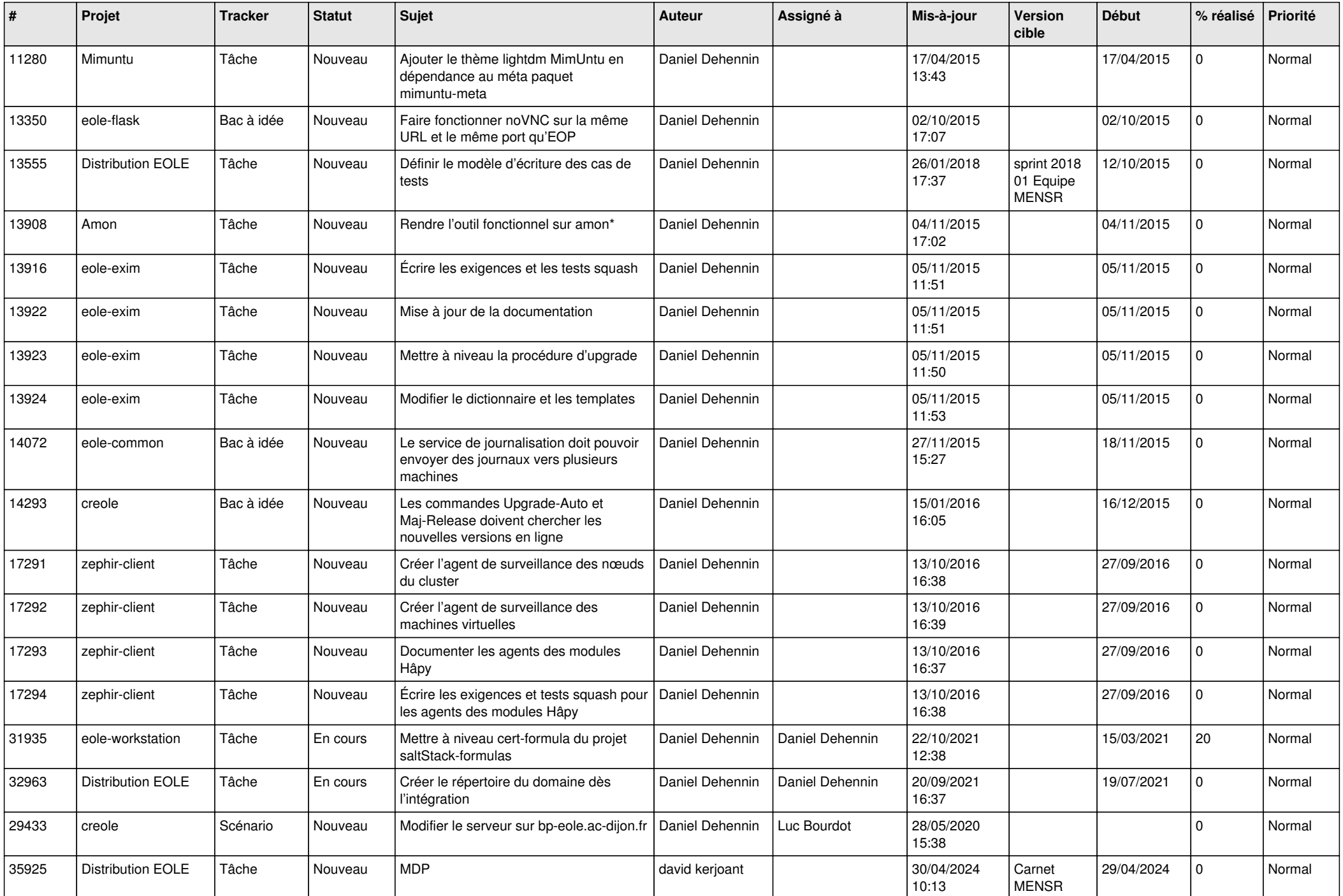

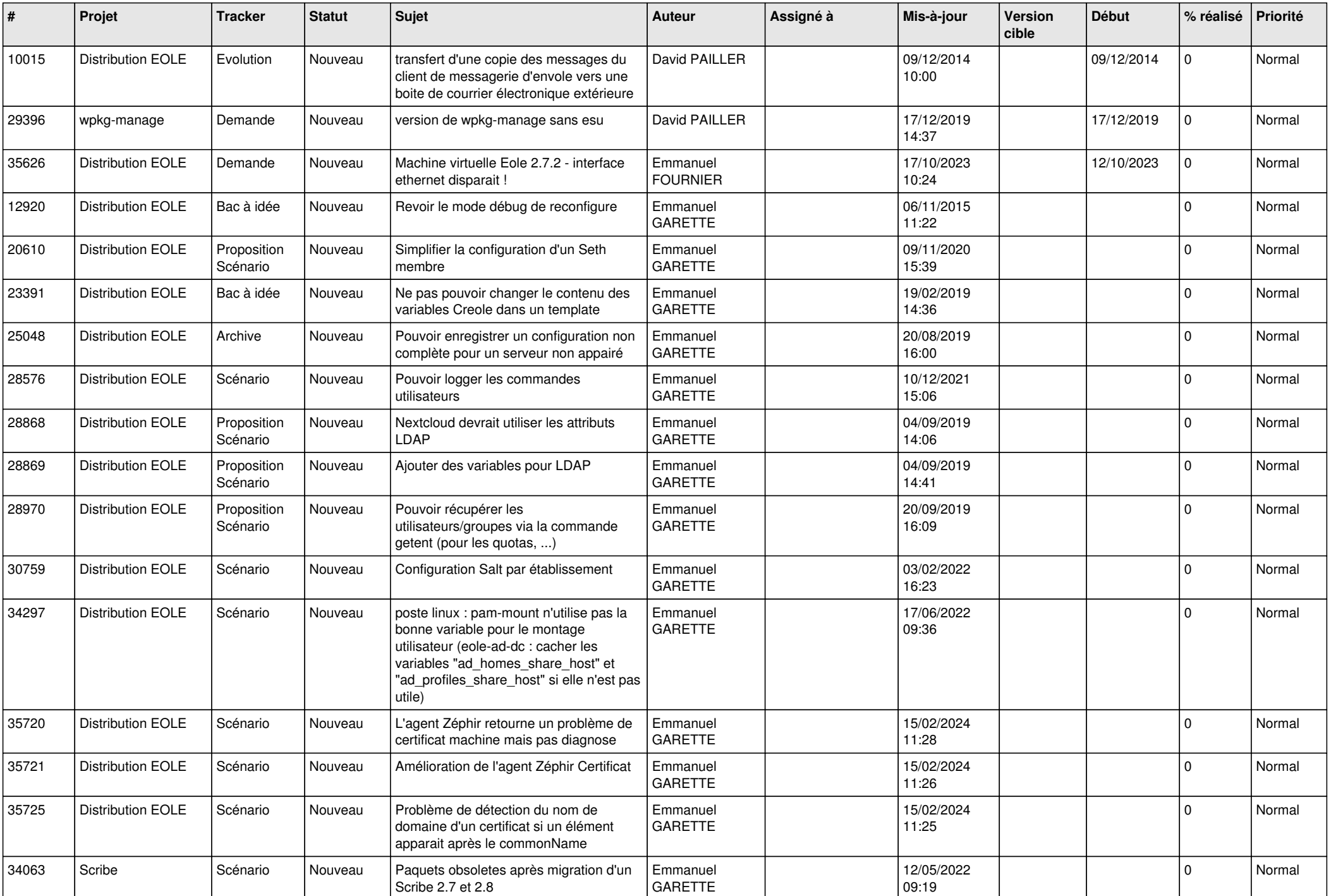

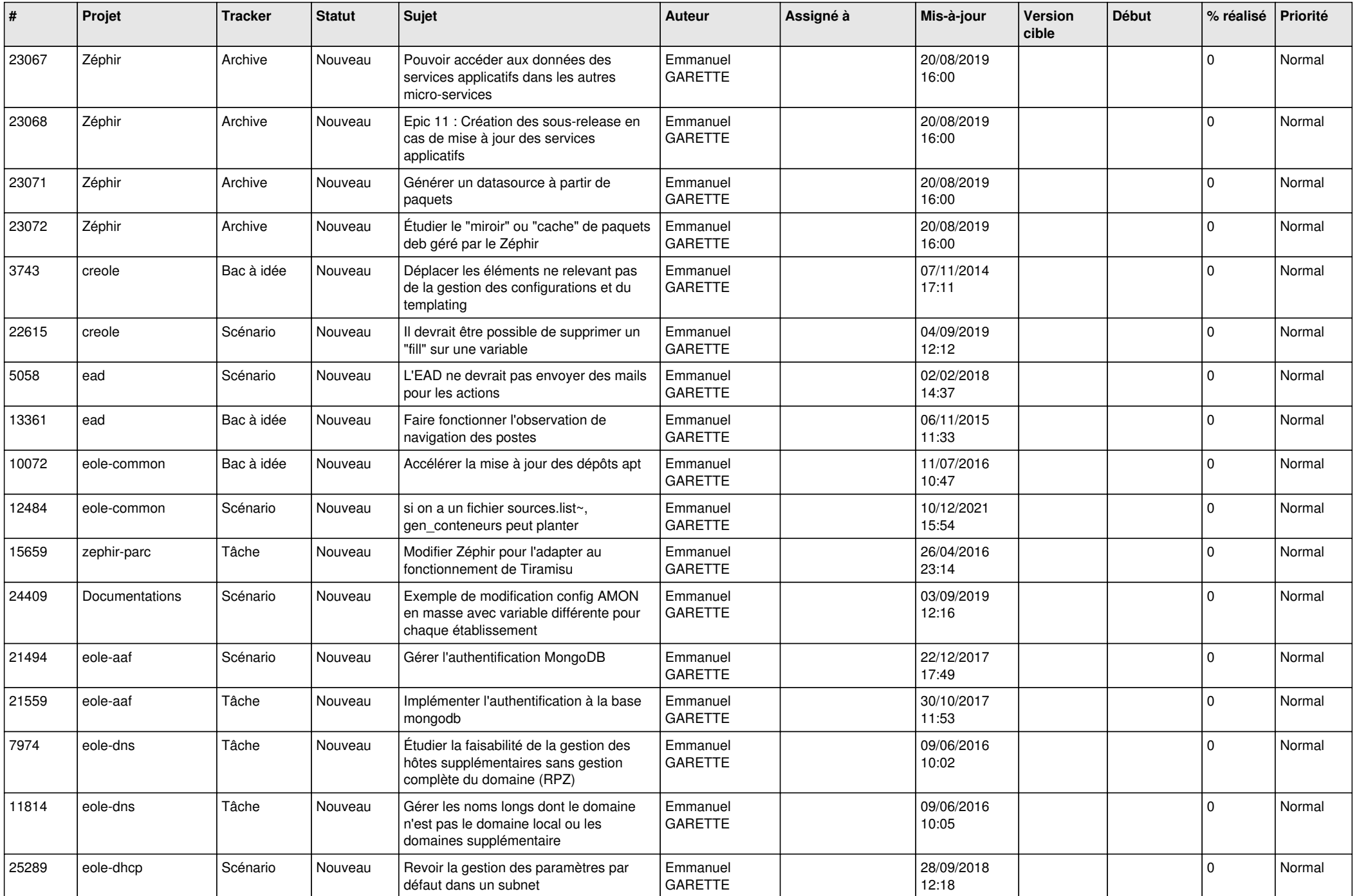

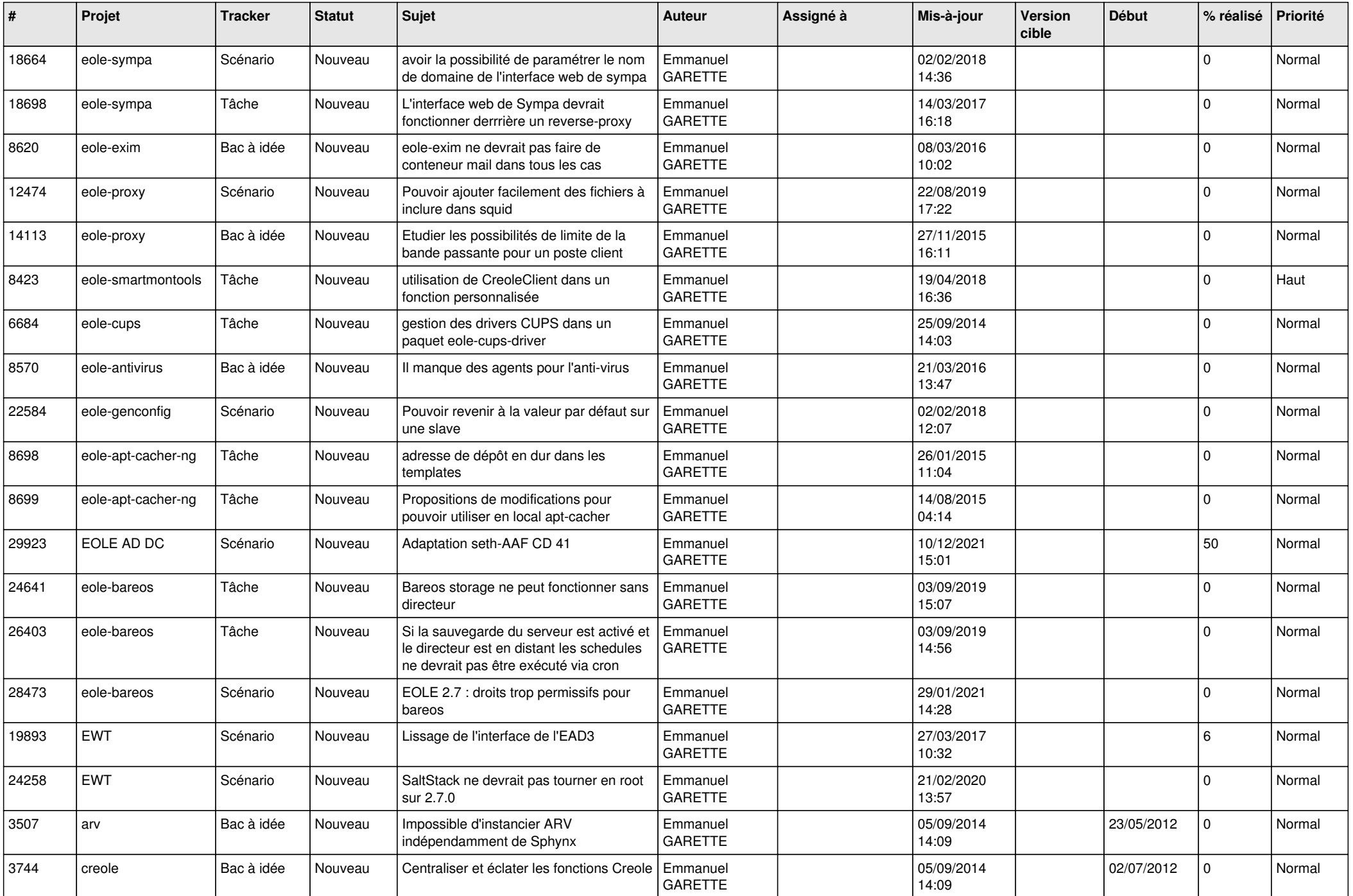

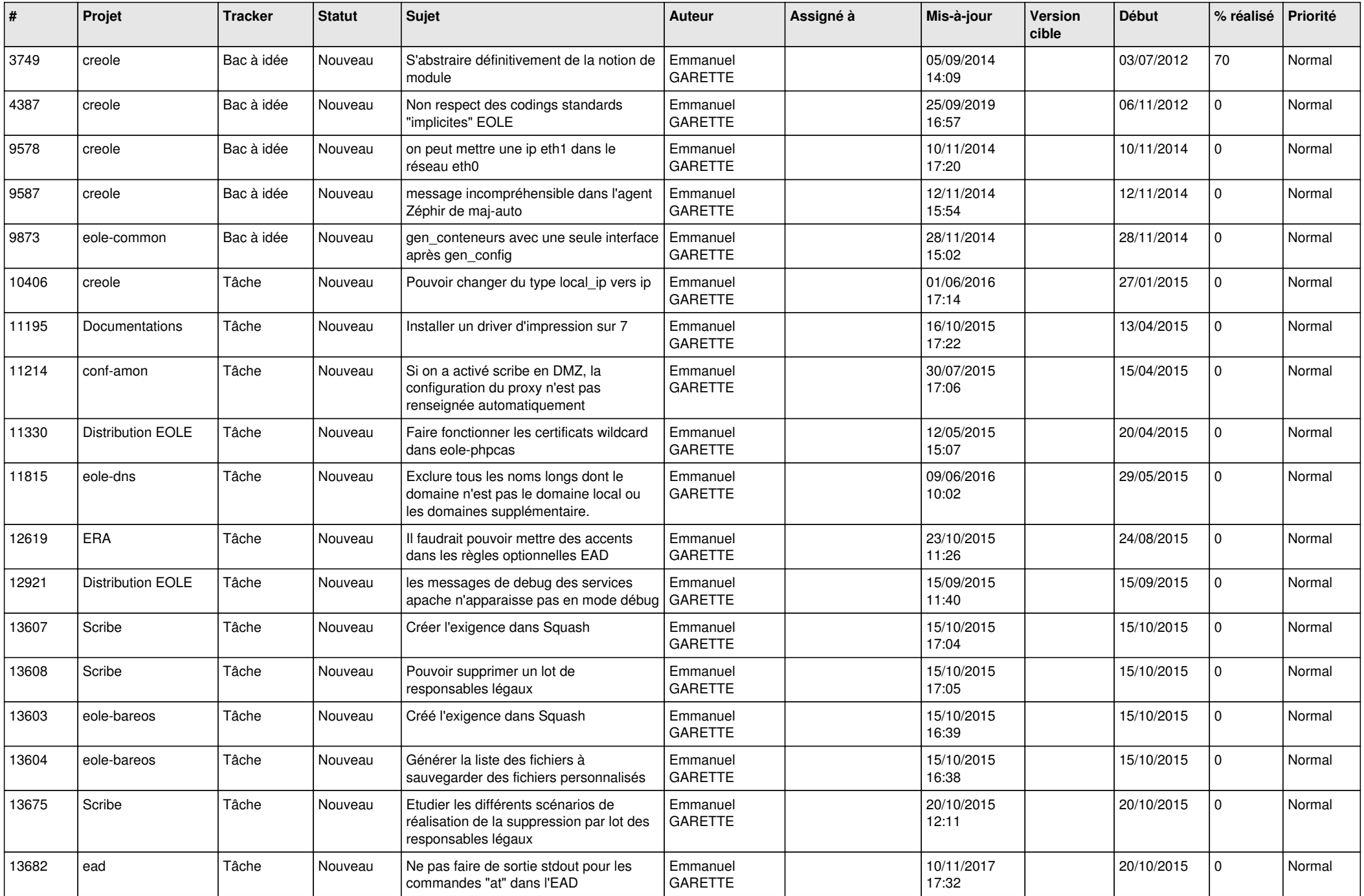

![](_page_17_Picture_611.jpeg)

![](_page_18_Picture_646.jpeg)

![](_page_19_Picture_658.jpeg)

![](_page_20_Picture_605.jpeg)

![](_page_21_Picture_703.jpeg)

![](_page_22_Picture_738.jpeg)

![](_page_23_Picture_567.jpeg)

![](_page_24_Picture_532.jpeg)

![](_page_25_Picture_536.jpeg)

![](_page_26_Picture_621.jpeg)

![](_page_27_Picture_610.jpeg)

![](_page_28_Picture_301.jpeg)

**...**